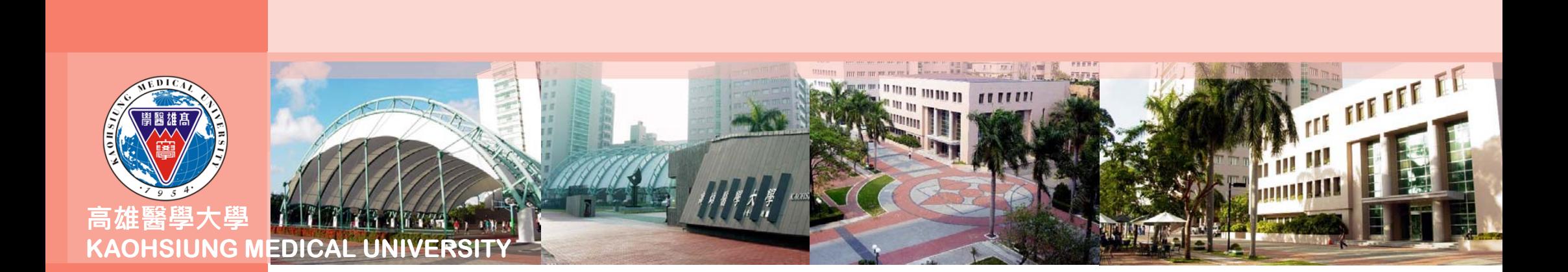

#### **實習平台操作手冊**

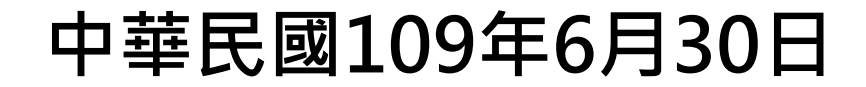

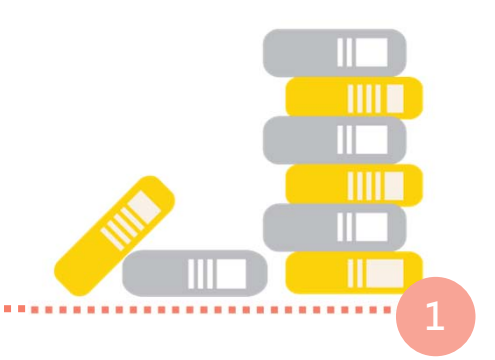

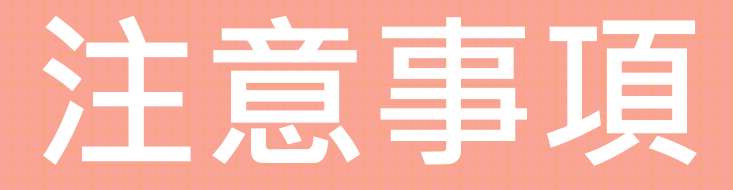

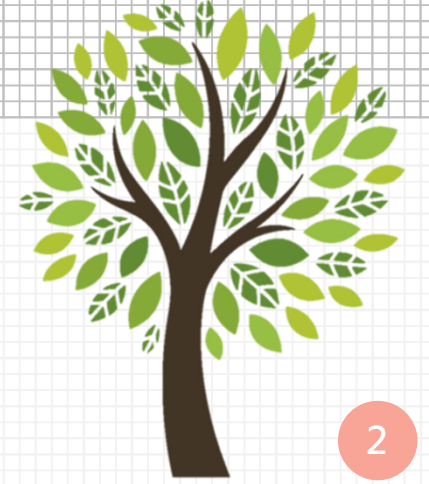

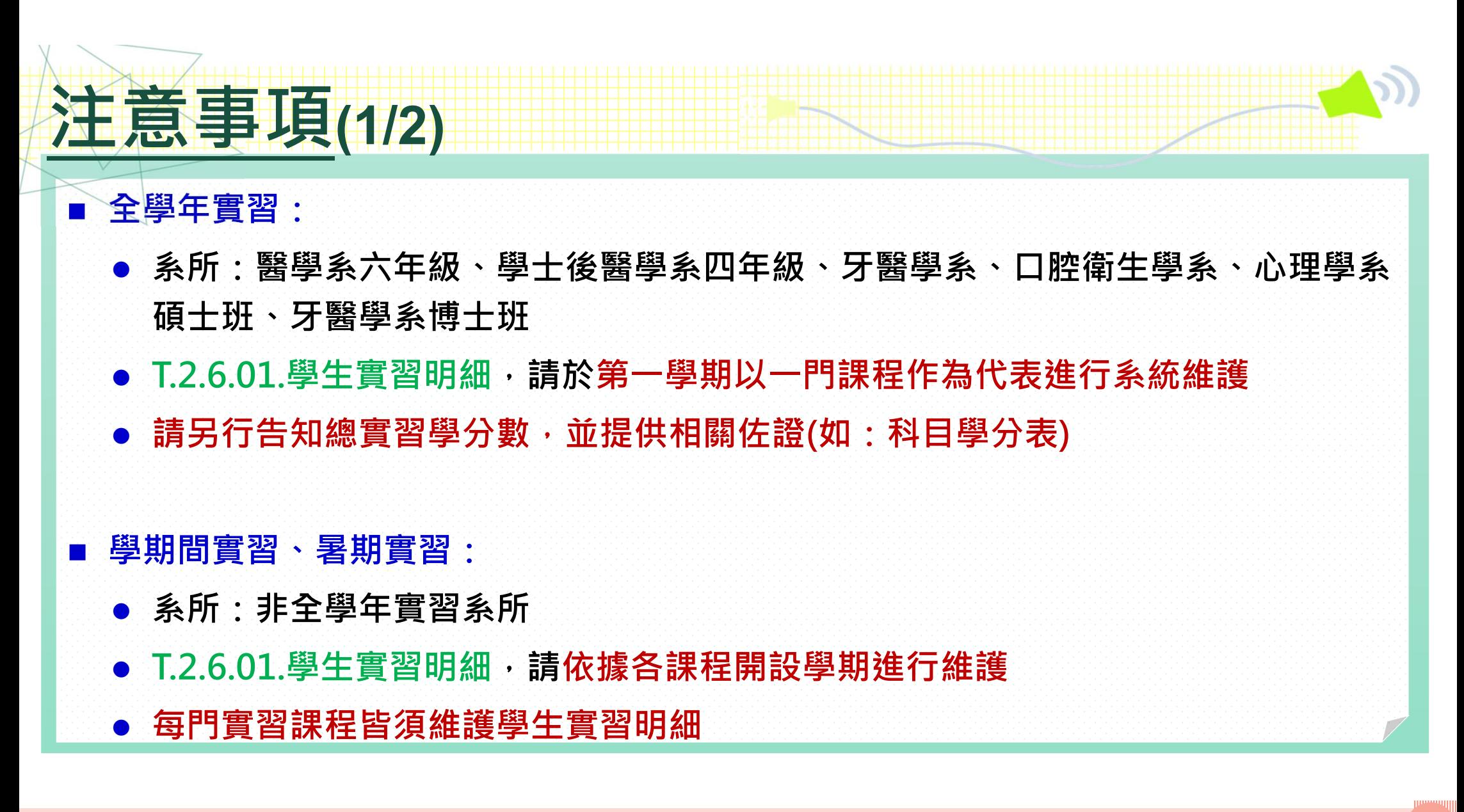

## **注意事項(2/2)**

■ 系統維護學生實習資訊,主要以追蹤及了解學生情形,以利突發事件,掌握學生實習 資訊,隨時暫停或召回學生實習,確保學生實習安全

#### **維護時間:**

П

- **第1學期請於每年10月15日前完成**
- **第2學期請於每年3月15日前完成**
- П **系統維護資訊,請務必與合約內容或公文內容一致,並檢附合約及公文佐證,以利後 續教育部查核**

**4**

# **操作方式-單一課程維護**

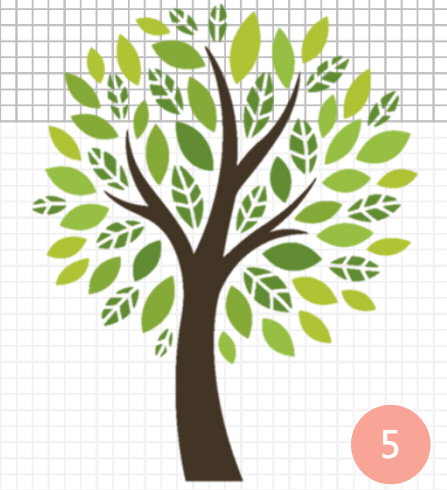

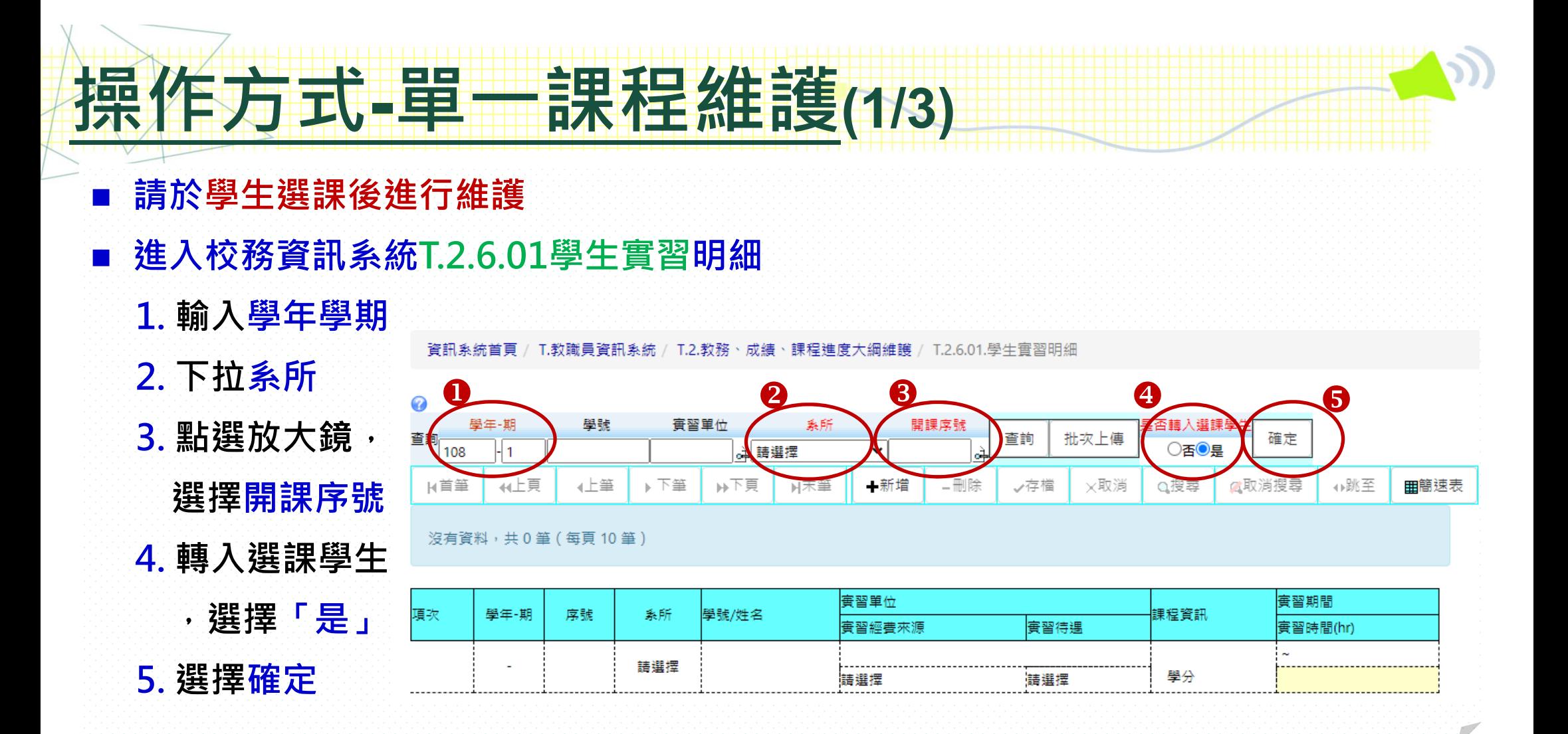

**6**

### **操作方式-單一課程維護(2/3)**

#### **匯入學生明細,請逐一維護下列內容:**

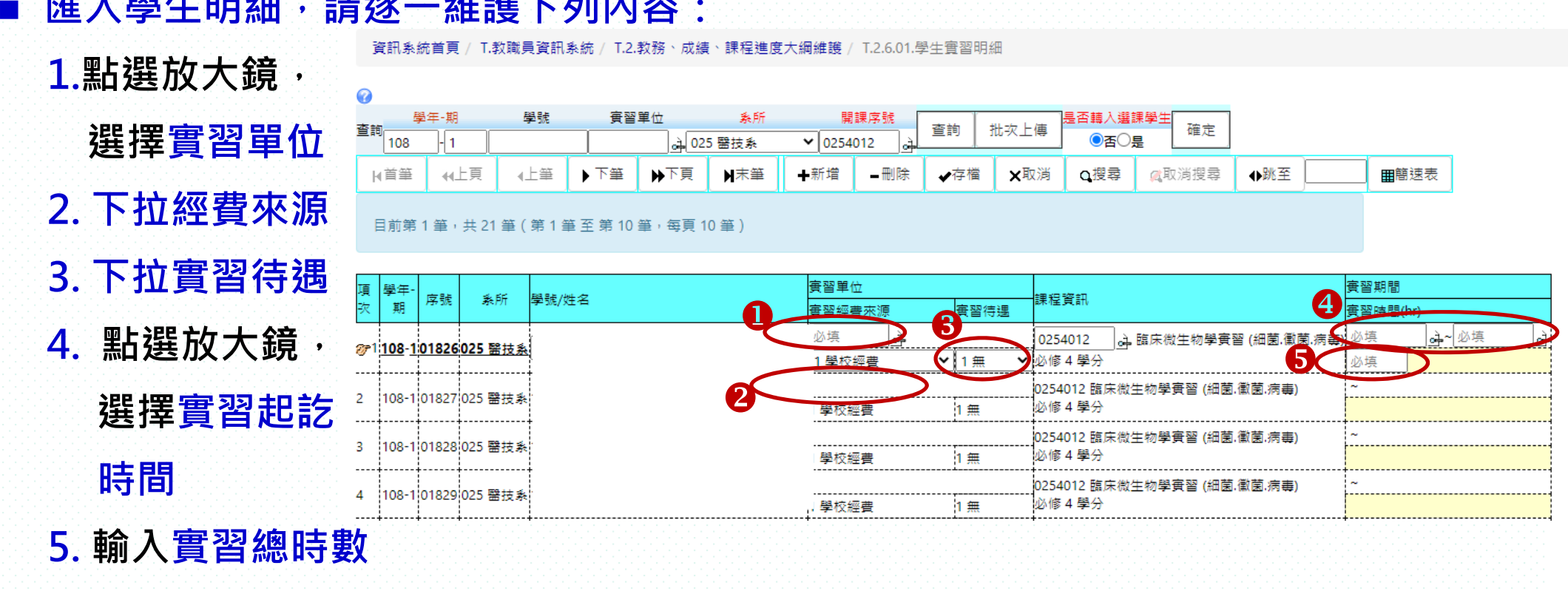

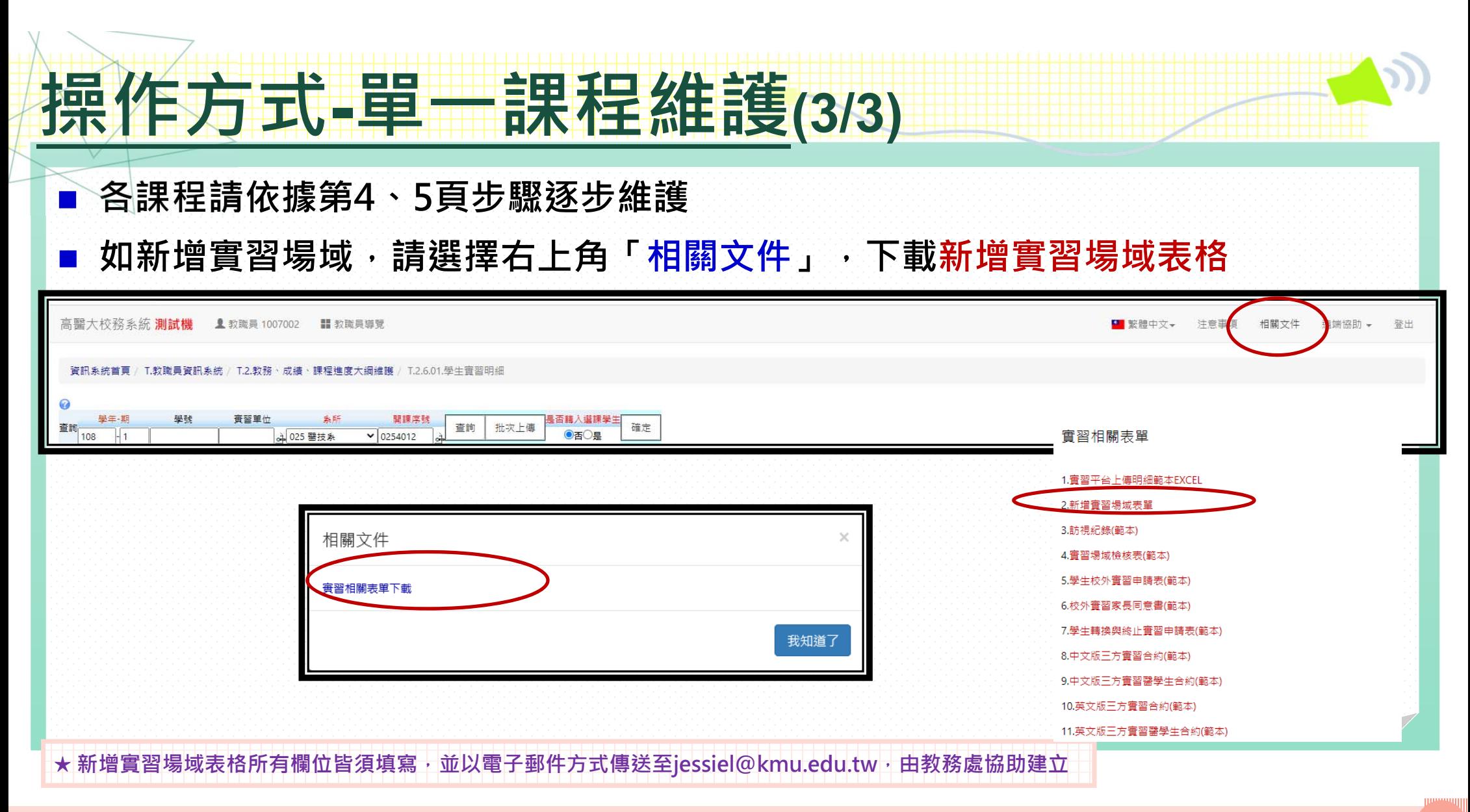

# **操作方式-整批匯入**

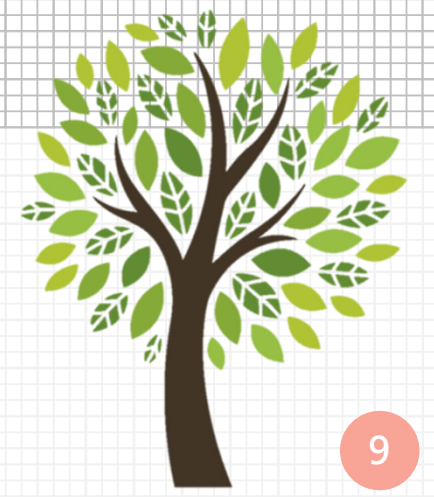

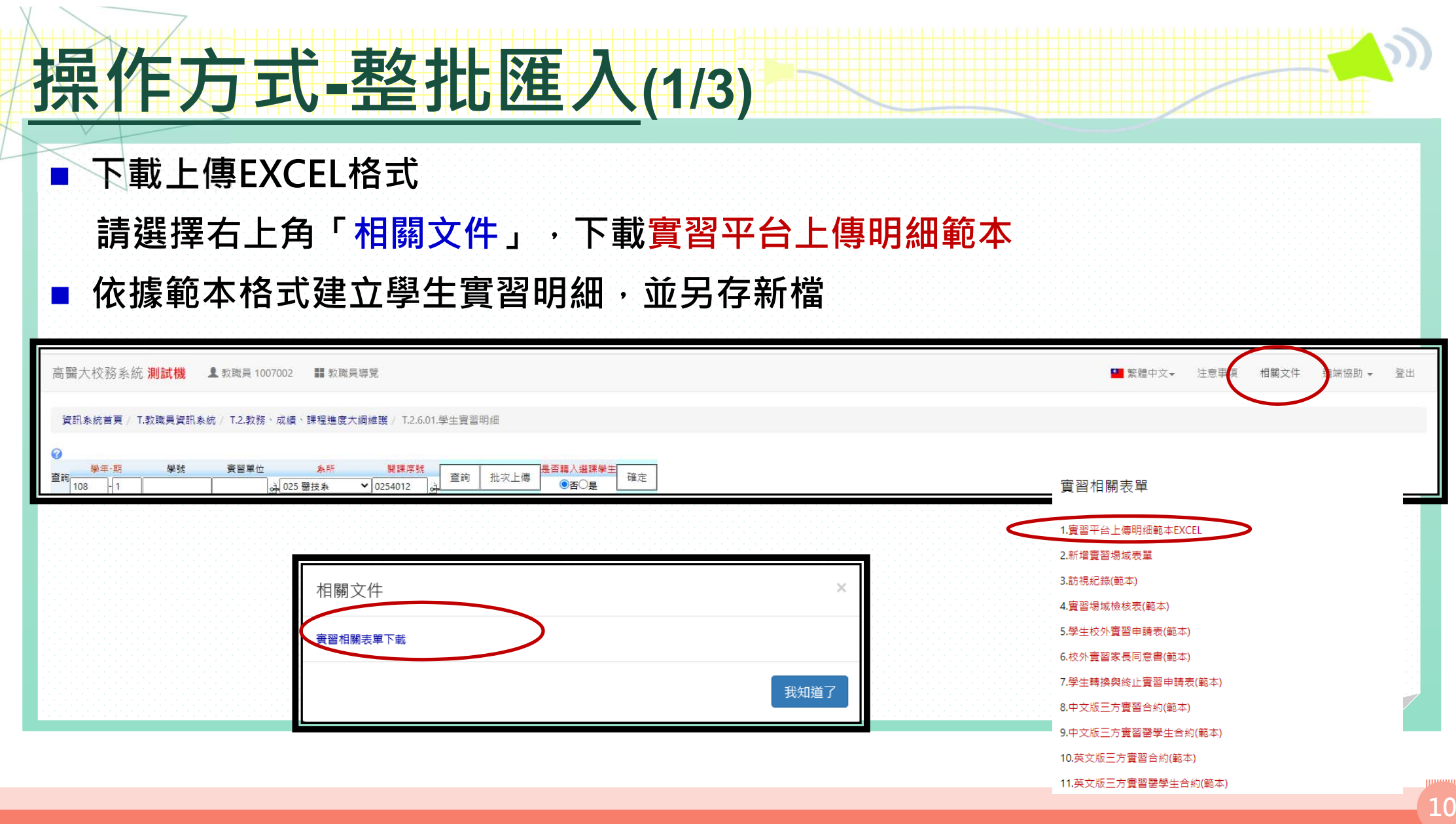

### **操作方式-整批匯入(2/3)**

 $\mathbf{r}$ **請於學生選課後進行維護**

**進入校務資訊系統T.2.6.01學生實習明細**

- **1. 輸入學年學期**
- **2. 下拉系所**
- **3. 點選批次上傳**

資訊系統首頁 / T.教職員資訊系統 / T.2.教務、成績、課程進度大綱維護 / T.2.6.01.學生會習明細

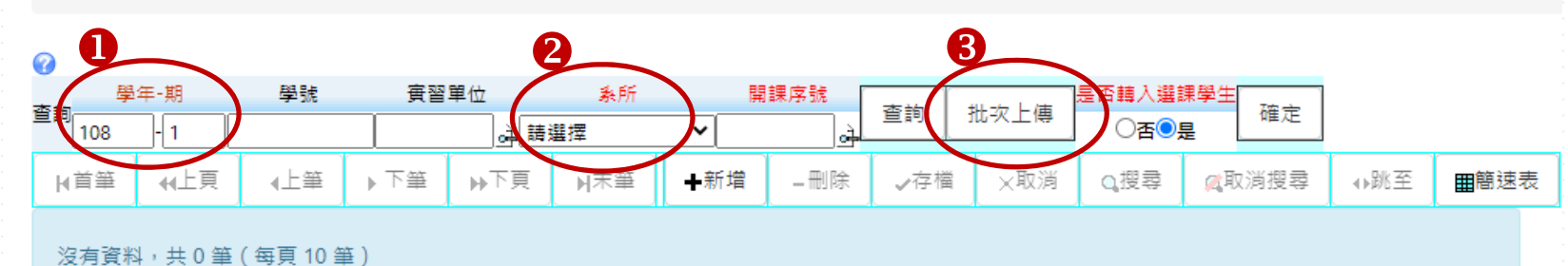

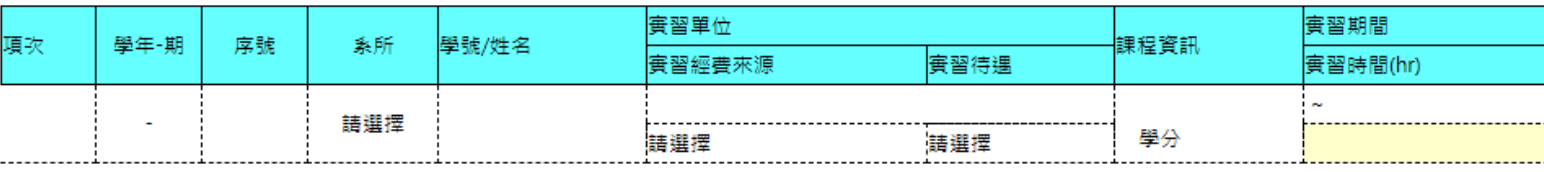

**11**

### **操作方式-整批匯入(3/3)**

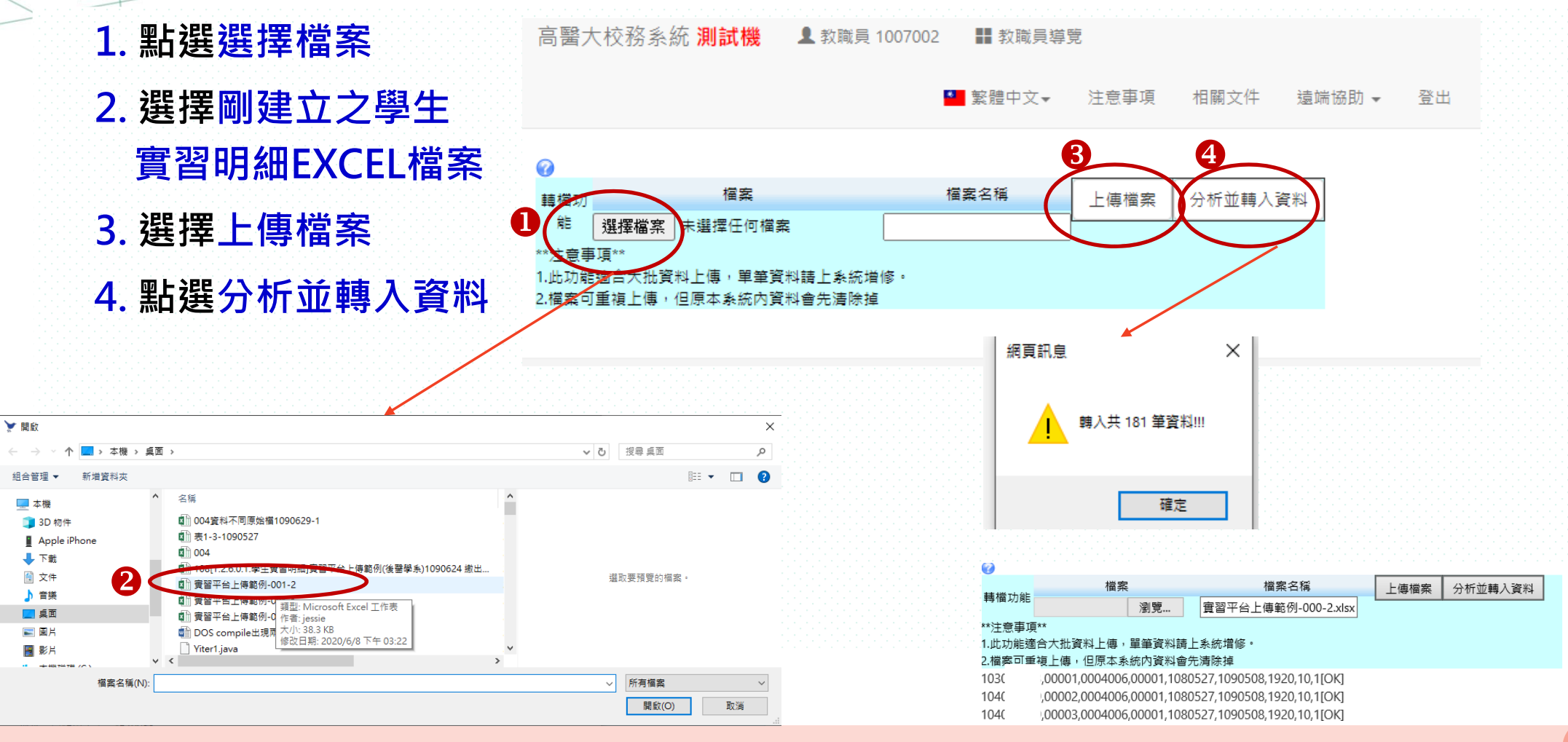

**12**

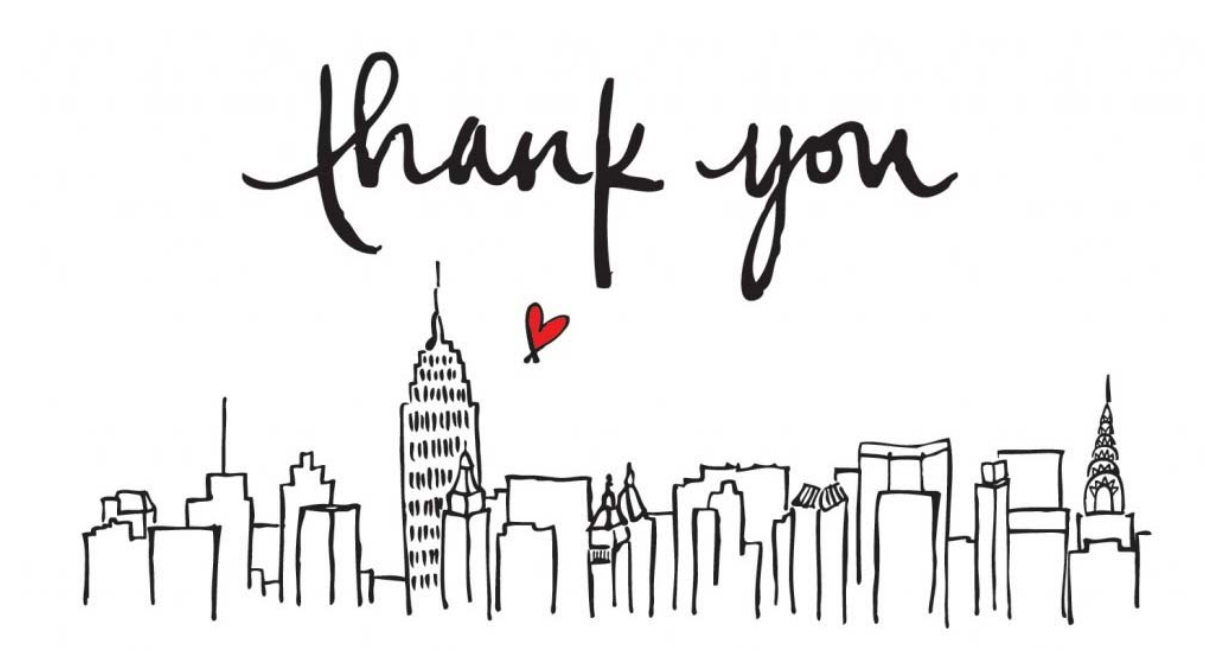

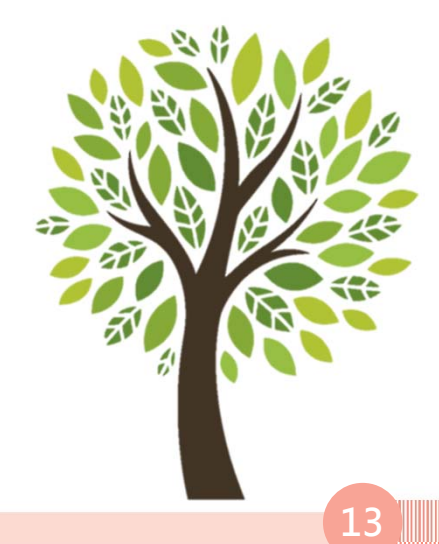